#### <span id="page-0-0"></span>**Einführung in den Compilerbau**

**Java Virtual Machine**

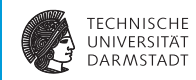

#### Einführung in den Compilerbau WS 2018/19

Andreas Koch

FG Eingebettete Systeme und ihre Anwendungen Informatik, TU Darmstadt

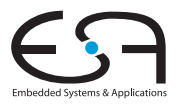

## <span id="page-1-0"></span>**Verbreitung von Java**

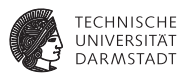

- $\blacktriangleright$  Java auf Platz 3 der populärsten Programmiersprachen <sup>1</sup>
- $\blacktriangleright$  Jeder von Ihnen benutzt täglich Programme, die in Java geschrieben sind...
	- $\blacktriangleright$  ...auf Ihrem Rechner
	- $\blacktriangleright$  ...auf Ihrem mobilen Android-Device
	- $\blacktriangleright$  ... in Ihrer Waschmaschine
	- ► ...in Einführung in den Compilerbau ;)

1 spectrum.ieee.org/computing/software/the-2017-top-programming-languages

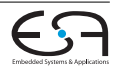

# **Verbreitung von Java**

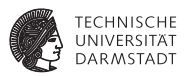

Java ist auf vielen verschiedenen Plattformen verfügbar:

- **Desktop- und Server-Maschinen**
- <sup>I</sup> Mobile Endgeräte, insbesondere Android-Plattform
- Eingebettete Systeme, z.B.
	- $\blacktriangleright$  Kaffeemaschinen
	- $\blacktriangleright$  Waschmaschinen
	- $\blacktriangleright$  Roboter
	- Fahrzeuge

Überall wo ein Java-Programm ausgeführt werden soll, muss die Java Plattform vorhanden sein

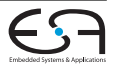

# **Java Plattform**

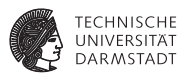

Die sog. Java Plattform besteht aus 2 Hauptkomponenten

- $\blacktriangleright$  Java API ("Standardumgebung")
	- $\triangleright$  Stellt Schnittstellen für grundlegende Funktionalitäten und Zugriff auf Ressourcen des Betriebssystems (Dateisystem, Netzwerk, etc.) bereit
- $\blacktriangleright$  Java Virtual Machine (JVM)
	- **Lädt vom Compiler erzeugte Klassen**
	- $\blacktriangleright$  Führt die geladenen Programme aus
	- $\triangleright$  Verwaltet und bereinigt den Speicher automatisch

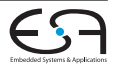

# **Vorlesungsinhalt**

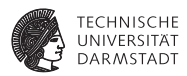

- $\triangleright$  Wie ist die JVM intern aufgebaut?
- ► Wie funktioniert die Ausführung eines Programms auf der JVM?
- ► Wie kann im Compiler Code für die JVM erzeugt werden?
- ▶ Welche Vor- und Nachteile bietet eine virtuelle Ausführungseinheit wie die JVM?

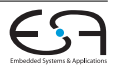

## **Material und Referenzen**

- ▶ Zwei etwas veraltete Lehrbücher
	- **Meyer & Downing: Java Virtual Machine**
	- ▶ Venners: *Inside the Java 2 Virtual Machine*
- $\blacktriangleright$  Die offizielle Spezifikation: **[https://docs.oracle.com/javase/specs/jvms/](https://docs.oracle.com/javase/specs/jvms/se9/jvms9.pdf) [se9/jvms9.pdf](https://docs.oracle.com/javase/specs/jvms/se9/jvms9.pdf)**
- ► Eine Version des MAVL-Compilers mit Backend für die Java Virtual Machine im Moodle

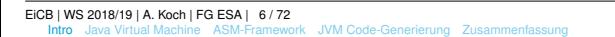

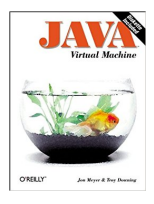

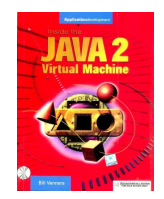

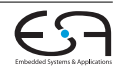

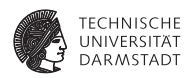

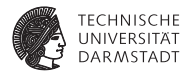

# <span id="page-6-0"></span>Java Virtual Machine

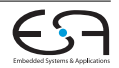

#### **Java Virtual Machine**

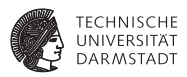

- Virtuelle Maschine: "Maschine auf der Maschine"
- <sup>I</sup> Definiert eine Umgebung zur Ausführung von Bytecode unabhängig von zugrundeliegender Maschine
- Semantik und Funktionsweise der JVM durch Spezifikation vorgegeben<sup>2</sup>
- <sup>I</sup> Verschiedene Implementierungen möglich, solange Spezifikation erfüllt wird
- Weitere Beispiele von JVM-Sprachen neben Java:
	- $\blacktriangleright$  Scala
	- **Groovy**
	- Clojure
	- $\blacktriangleright$  Kotlin

<sup>2</sup>https://docs.oracle.com/javase/specs/jvms/se9/html/index.html

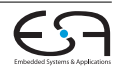

#### <span id="page-8-0"></span>**Bytecode**

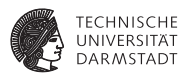

- <sup>I</sup> Programme, die in einer JVM-Sprache verfasst sind, werden zu Bytecode compiliert.
- Bytecode-Darstellung ist ein Mittelweg zwischen:
- Interpretierten Sprachen (z.B. JavaScript)
	- **Programm wird in seiner Textform von einem Interpreter ausgeführt, häufig** verbunden mit vorheriger Verifikation und dynamischer Typprüfung
- $\triangleright$  Maschinen-kompilierten Sprachen (z.B C/C++)
	- ► Programm wird von Compiler und Assembler in Maschinencode für die zugrundeliegende Maschine übersetzt

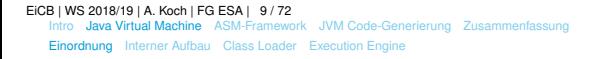

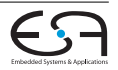

#### **Vorteile der virtuellen Maschine**

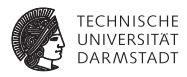

- Deutlich schneller als interpretierte Sprachen
- Interpreter muss vor Ausführung das Programm parsen, verifizieren und Typ-Checks durchführen
- Bei Bytecode ist Betrachtung der aktuellen Instruktion ausreichend, viele Überprüfungen bereits im Compiler durchgeführt.
- Wird noch verstärkt durch JIT-Kompilierung:
	- ► 10-20% des Codes machen bis zu 80-90% der Laufzeit aus  $\rightarrow$  Übersetze häufig ausgeführten Code zur Laufzeit in nativen Maschinencode
- $\triangleright$  Vorteil gegenüber Maschinen-kompilierten Sprachen: Portabilität des Bytecodes

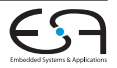

# **Portabilität - Nativer Maschinencode**

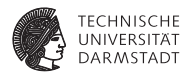

- $\blacktriangleright$  Erzeugter Maschinencode und kompilierte Bibliotheken sind an die jeweils zugrundliegende Maschine gebunden
- $\blacktriangleright$  Portierung erfordert erneute Kompilierung
- $\blacktriangleright$  Aufrufe zu Betriebssystemfunktionalitäten sind spezifisch für das jeweilige Betriebssystem und nicht portierbar

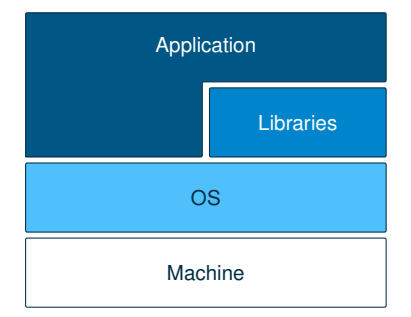

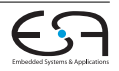

#### **Portabilität - JVM Bytecode**

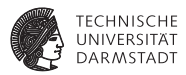

- ► JVM abstrahiert über zugrundeliegende Maschine und Betriebssystem
- $\blacktriangleright$  Anwendung und Bibliotheken nutzen betriebssystem-unabhängige API
- $\blacktriangleright$  Bytecode wird von JVM interpretiert bzw. auf jeweilige Maschine abgebildet

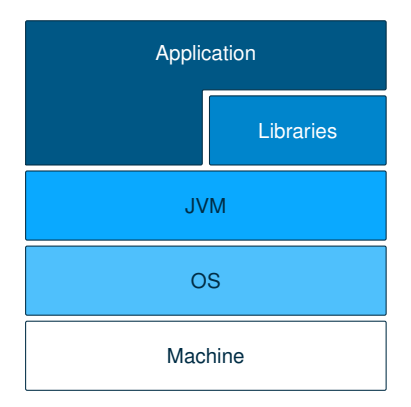

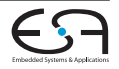

#### **Portabilität - JVM Bytecode**

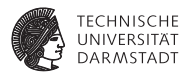

- $\blacktriangleright$  Bithreiten sind auf allen Plattformen identisch (im Gegensatz zu z.B. C/C++)
- $\blacktriangleright$  Anwendungen und Bibliotheken sind portabel zwischen verschiedenen Maschinen
- $\blacktriangleright$  Zur Erschließung neuer Plattformen ist lediglich eine Portierung der JVM notwendig

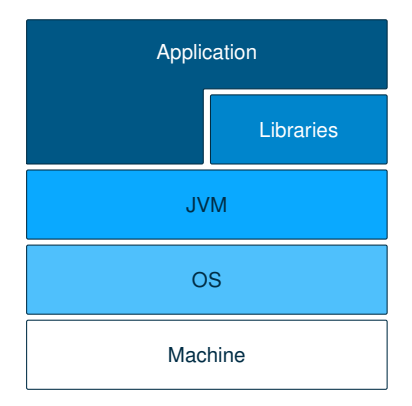

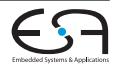

# **Portabilität - Bytecode mit** *native* **Methoden**

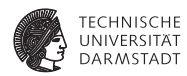

- <sup>I</sup> Sonderfall: Java-Code nutzt nativen Code (z.B. C/C++) über das *Java Native Interface (JNI)*
- $\blacktriangleright$  Native-Code ist wieder maschinenspezifisch und muss explizit portiert und verfügbar gemacht werden

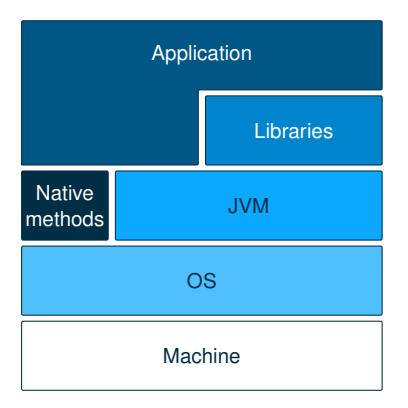

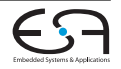

# **Vor- und Nachteile von virtuellen Maschinen**

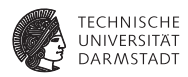

## Weitere Vorteile von virtuellen Maschinen

- $\blacktriangleright$  Implementierung von speziellen Operationen von unterstützten Sprachen möglich, z.B. getfield, multinewarray
- $\blacktriangleright$  Alle Anwendungen profitieren von einmaliger Optimierung der virtuellen Maschine

#### Nachteile von virtuellen Maschinen

- ▶ Zusätzliches Abstraktionslevel kann Ineffizienzen verursachen. Mit JIT-Compilation ist die Performance von Java aber besser als ihr Ruf.
- $\triangleright$  Zur Ausführung von Anwendungen muss die virtuelle Maschine immer verfügbar sein.

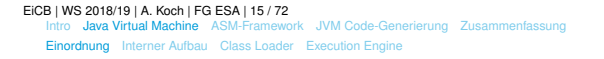

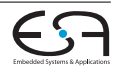

#### <span id="page-15-0"></span>**Interner Aufbau der Java Virtual Machine**

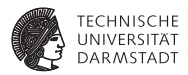

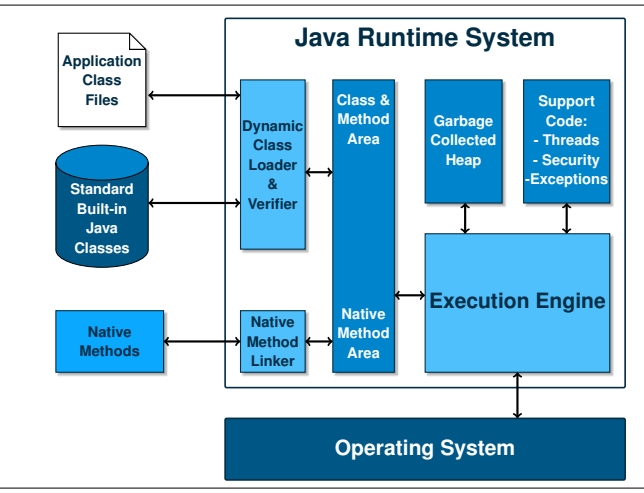

[E](#page-0-0)iCB | WS 2018/19 | A. Koch | FG ESA | 16 / 72

[Intro](#page-1-0) [Java Virtual Machine](#page-6-0) [ASM-Framework](#page-36-0) [JVM Code-Generierung](#page-41-0) [Zusammenfassung](#page-69-0) [Einordnung](#page-8-0) [Interner Aufbau](#page-15-0) [Class Loader](#page-18-0) [Execution Engine](#page-29-0)

# **Komponenten der JVM**

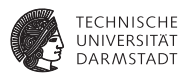

# Memory Manager

- <sup>I</sup> Objekte und Arrays werden auf dem *Heap* abgelegt und automatisch gelöscht, wenn sie nicht mehr benötigt werden
- <sup>I</sup> Methoden- und Klassendefinitionen werden in separatem Bereich abgelegt und ebenfalls automatisch verwaltet

# Error- und Exception-Manager

- $\triangleright$  Errors und Exceptions können sowohl von der Java-Runtime (z.B. Out-of-memory) als auch von Nutzercode geworfen werden
- $\blacktriangleright$  Exception-Manager handhabt Exceptions
- ► Von Methode abgefangene Exceptions werden in *Handler Table* definiert

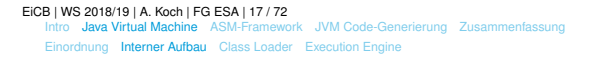

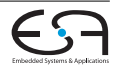

# **Komponenten der JVM**

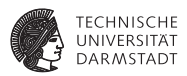

# Native Method Support

- $\triangleright$  Native Method: Inhalt der Funktion in anderer Programmiersprache (z.B) C/C++) verfasst und zu nativem Maschinencode compiliert
- <sup>I</sup> Native Method Linker lädt Code aus Bibliothek (.dll/.so)
- <sup>I</sup> Bei Aufruf einer Native Method müssen Argumente und Return-Wert umgewandelt werden (*Marshalling*)

# Thread Management

- ► JVM unterstützt parallele Ausführung mit mehreren Threads
- <sup>I</sup> Nur zwei Spezialanweisungen, Thread-Manangement hauptsächlich über Methoden von java.lang.Thread

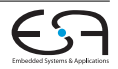

# <span id="page-18-0"></span>**JVM Class-File Format**

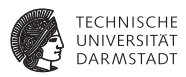

# Class File

- $\blacktriangleright$  Ein Class File enthält alle von der JVM benötigten Informationen zu einer Klasse
- $\triangleright$  Von einem JVM-Compiler (z.B. javac) wird ein Class File pro Klasse erzeugt
	- $\triangleright$  Bei geschachtelten Klassen werden mehrere Files erstellt, so entstehen aus dem folgenden Code

```
public class Test{
    private class Inner{...}
}
```
zwei Class Files: Test.class und Test\$Inner.class

► Das Tool javap erlaubt die Untersuchung von Class Files

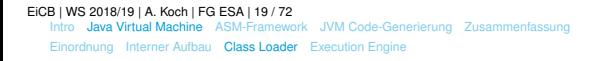

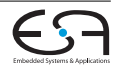

# **Class Files**

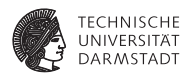

# Repräsentation

- ► Effiziente Darstellung und Speicherung in binärem, byte-basiertem Format
- Elemente größer als 8 Bit werden als Folge von Bytes in *big-endian*-Reihenfolge dargestellt

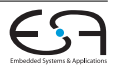

## **Class File-Struktur**

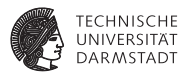

#### **Struktur**

Interne Struktur besteht aus verschachelten Tabellen:

- <sup>I</sup> *Top-level Table*: Generelle Informationen zur Klasse (Name, Eltern-Klasse, Zugriffsrechte)
- <sup>I</sup> *Constant Pool Table*
- <sup>I</sup> *Interface Tabelle*: Liste aller von dieser Klasse implementierten Interfaces
- <sup>I</sup> *Fields Table*: Liste aller Felder der Klasse
- <sup>I</sup> *Methods Table*: Liste aller Methoden
- <sup>I</sup> *Attributes Table*: Aufzählung aller Attribute

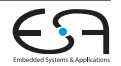

# **Type Descriptor**

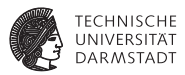

#### Type Descriptors

í, ł,

JVM verwendet sogenannte *Type Descriptors* zur platzsparenden Speicherung von Typ-Informationen

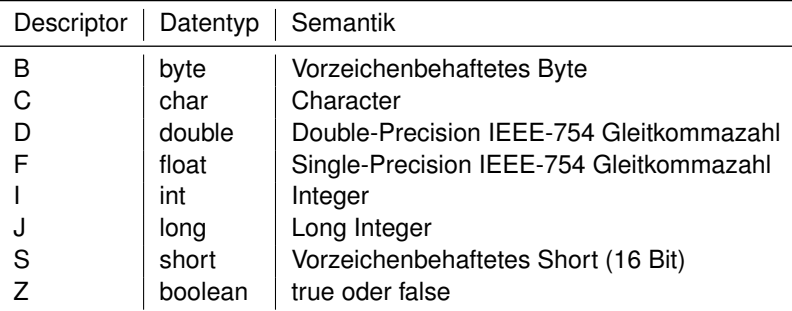

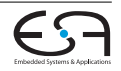

# **Type Descriptor**

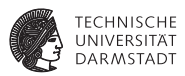

## Klassentypen

- ► Zur Darstellung von Klassentypen wird ein String der Form "L<Klassenname>;"benutzt
- Im Package-Namen werden Punkte durch Schrägstriche ersetzt
- Beispiel: java.lang.String wird zu Ljava/lang/String;

# Array-Typen

- **Array-Typen werden mit einer Klammer gefolgt vom Element-Typen** dargestellt:
	- ► **char**[] wird zu [C
	- **Float**[][] wird zu [[F
	- ▶ String[] wird zu [Ljava/lang/String;

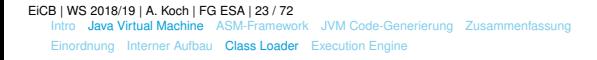

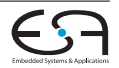

# **Type Descriptor**

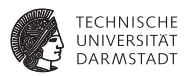

# Methoden-Signaturen

- ► Zur Darstellung von Methoden-Signaturen wird ein String der Form "(<Argument-List>)<Return-Typ>"benutzt
- <sup>I</sup> Beispielsweise wird **public int** foo(**char** c, **float** f, String s) zu (CFLjava/lang/String;)I
- ► Für Methoden mit Return-Typ **void** wird der spezielle Typdescriptor V verwendet, so wird **public void** baz() zu ()V

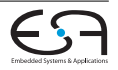

#### **Constant Pool**

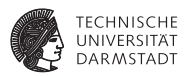

- <sup>I</sup> Constant Pool enthält in seinen Einträgen eine ganze Reihe von Informationen:
	- ▶ Namen von Klassen, Methoden und Feldern
	- $\blacktriangleright$  Konstante String-Literale
	- <sup>I</sup> Konstanten der primitiven Typen **int**, **long**, **float** und **double**
- ► Zur Verwendung in Berechnungen bzw. in der Ausführung werden die Konstanten einfach mit ihrem Index referenziert
- $\triangleright$  Der Constant Pool spielt auch eine wichtige Rolle beim dynamischen Linken bzw. der dynamischen Auflösung von Referenzen zu anderen Klassen und deren Methoden

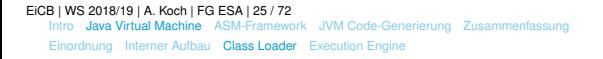

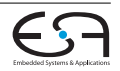

#### **Constant Pool**

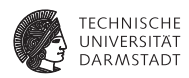

Einträge im Constant Pool von A für Aufruf von B.baz:

- 1. String "baz"
- 2. String "B"
- 3. Type Descriptor (I)V
- 4. Klassen-Referenz für Klasse B, referenziert 2.
- 5. NameAndType für Methode baz, referenziert 1. und 3.
- 6. MethodenReferenz für baz, referenziert 4. und 5.

```
public class A{
  public static void foo(){
    B.baz("Hello, World!");
  }
}
public class B{
  public static void baz(int n){
    ...
  }
}
```
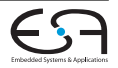

#### **Constant Pool**

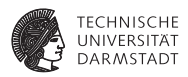

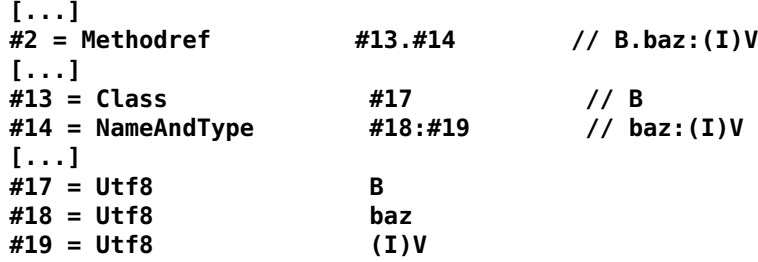

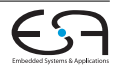

#### **Class Loader**

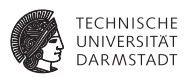

- $\blacktriangleright$  Herzstück des dynamischen Linking in der JVM: Bei Aufruf von Methoden anderer Klassen wird der Class Loader zur Auflösung der Referenz verwendet
- Lokalisiert und lädt die Klassendefinition und macht sie in der JVM verfügbar
- Auflösen kann rekursive Aufrufe bedingen, z.B. Laden der Super-Klasse einer referenzierten Klasse
- <sup>I</sup> Jede Klasse wird nur einmal aufgelöst, anschließend ist sie in der JVM verfügbar

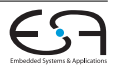

## **Class Loader**

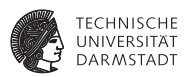

Beim Laden einer Klasse für der Class Loader folgende Schritte aus:

- 1. Loading: Class File laden
- 2. Linking: Umwandlung des Class Files in JVM-interne Datenstrukturen (siehe Class- and Method-Area)
- 3. Verification: Überprüfung der Klassenstruktur und Sicherheitsprüfung durch den Security Manager
- 4. Preparation: Weitere Checks und Initialisierung der statischen Felder
- 5. Initialization: Aufruf der <clinit>-Methode nachdem alle Super-Klassen initialisiert wurden
- 6. Resolution: Auflösung von Einträgen im Constant Pool der gerade geladenen Klasse

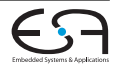

# <span id="page-29-0"></span>**Execution Engine**

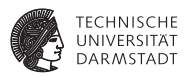

- <sup>I</sup> Die Execution Engine ist das Herzstück der JVM
- "Virtueller Prozessor", pro Thread eine Execution Engine. Virtuelle Prozessoren werden auf CPU-Kerne der Maschine abgebildet
- $\blacktriangleright$  Heap-Speicher (Objekte und Arrays) und Methodenspeicher zwischen verschiedenen Instanzen geteilt
- <sup>I</sup> Hauptaufgabe: Ausführung der Bytecode-Instruktionen
- ► Häufig ausgeführter Code wird zur schnelleren Ausführung per JIT-Compilation in Maschinencode umgewandelt

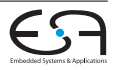

# **JVM Datentypen**

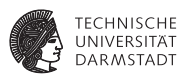

Die Zahl der möglichen Opcodes in der JVM ist auf 256 limitiert (1 Byte). Daher gibt es nicht für jeden Java-Datentypen eine direkte Entsprehchung in der JVM:

- **Int, long, float, double** sind die grundlegenden arithmetischen Typen auf der JVM
	- ► Für diese Typen sind die arithmetischen Operationen explizit definiert
	- ► Wörter auf der JVM sind grundsätzlich 32 Bit breit, **long** und **double** belegen daher stets 2 Worte
- <sup>I</sup> **short**, **char**, **byte** sind sogenannte *storage types*
	- $\triangleright$  Können als Typen von Feldern und Arrays verwendet werden
	- Nur Speicheroperationen zur effizienten Speicherung der Elemente definiert
	- ► Zur Verwendung in Berechnungen erfolgt immer eine Umwandlung in **int**
- **boolean** werden als **int** mit Wert 0 oder 1 gehandhabt

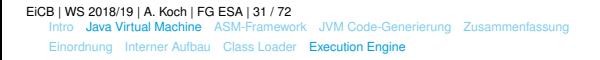

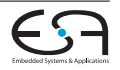

# **JVM Datentypen**

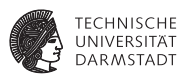

- <sup>I</sup> Objekte und Arrays werden immer auf dem Heap ablegt, Elemente des Typs reference verweisen auf Instanz
- In Java werden Objekte und Arrays immer als Referenzen übergeben, kein "call-by-value"mit Objekten/Arrays
- ► Eine direkte Einbettung von Objekten in Objekten ist nicht möglich, immer nur per Referenz:

```
class Point{float x,y;};
class Line{Point p1, p2;};
```
 $\triangleright$  Keine Pointer-Arithmetik mit reference möglich

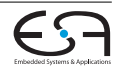

## **Stack Frames**

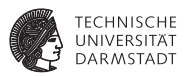

Die Ausführung von Java-Programmen ist in Stack-Frames organisiert:

- **Pro Thread/Execution Engine ein sogenannter Java Stack**
- <sup>I</sup> Bei Aufruf einer Methode wird ein neuer Stack-Frame auf dem Stack angelegt
- <sup>I</sup> Nur der oberste Stack-Frame gilt als aktiv
- <sup>I</sup> Beim Return wird der aktuellste Stack-Frame vom Stack entfernt
- <sup>I</sup> Ein Stack-Frame erfasst den aktuellen Ausführungszustand in den folgenden Elementen
	- Register
	- Operand Stack
	- $\blacktriangleright$  Local Variables

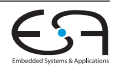

## **Register**

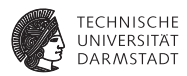

## **Register**

- ► Keine allgemeinen Register, sondern Register für Zustandsvariablen
	- $\triangleright$  Stack-Top Index
	- $\blacktriangleright$  Zustandsinformationen zum Thread
	- $\blacktriangleright$  Pointer.
		- $\blacktriangleright$  ...zur aktuellen Methode
		- **E.** ...zur aktuellen Klasse
		- ► ...dem Constant Pool der aktuellen Klasse
		- **E** ...zum aktuellen Stack-Frame
	- $\blacktriangleright$  Program Counter
- $\blacktriangleright$  Keine Instruktionen zur direkten Manipulation der Register vorhanden

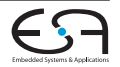

## **Operand Stack**

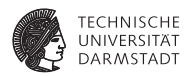

# Operand Stack

- $\triangleright$  JVM ist eine stack-basierte Machine, alle Berechnungen werden auf dem Stack durchgeführt
- Elemente auf dem Stack sind 1 Wort (32 Bit) breit, **double** und **long** belegen 2 Elemente
- <sup>I</sup> Operand Stacks sind pro Methode isoliert, kein Zugriff auf Stacks anderer Methoden

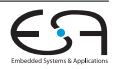

#### **Local Variables**

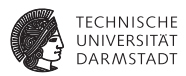

# Local Variables

- <sup>I</sup> Menge von nummerierten Local Variables
- <sup>I</sup> Enthält:
	- **this-Parameter (außer bei static-Methoden)**
	- $\blacktriangleright$  Parameter
	- $\triangleright$  Methoden-lokale Variablen
	- **Häufig benutzte Werte/Berechnungen**
- Implementierungen können Local Variables auf Hardwareregister der zugrundeliegenden Maschine abbilden

[E](#page-0-0)iCB | WS 2018/19 | A. Koch | FG ESA | 36 / 72 [Intro](#page-1-0) [Java Virtual Machine](#page-6-0) [ASM-Framework](#page-36-0) [JVM Code-Generierung](#page-41-0) [Zusammenfassung](#page-69-0) [Einordnung](#page-8-0) [Interner Aufbau](#page-15-0) [Class Loader](#page-18-0) [Execution Engine](#page-29-0)

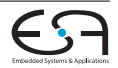
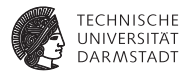

# <span id="page-36-0"></span>Exkurs: ASM-Framework

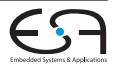

## **Code-Generierung**

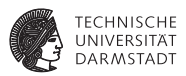

- <sup>I</sup> Ergebnis der Code Generierung für die JVM ist eine binäre Byte-Datei
- Direkte Generierung dieser Datei möglich, aber kompliziert
- <sup>I</sup> Neben den eigentlichen Instruktionen enthält Bytecode noch weitere Informationen, die hinzugefügt werden müssen, z.B.
	- **Maximale Größe des Operandenstacks pro Funktion**
	- $\triangleright$  Maximale Anzahl lokaler Variablen pro Funktion
	- **Stack Map Frames zur schnelleren Verfikation**
- <sup>I</sup> Daher besser Verwendung eines Frameworks zur JVM Code Generierung

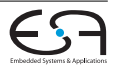

# **ASM Framework**

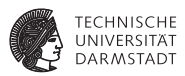

- In dieser Vorlesung verwenden wir daher das ASM-Framework $3$
- <sup>I</sup> Verfügbar unter Open-Source Lizenz
- <sup>I</sup> Ermöglicht Analyse, Transformation und Generierung von JVM-Bytecode
- <sup>I</sup> Sehr benutzerfreundlich und effizient
- ► Zwei verschiedene APIs verfügbar
	- $\triangleright$  Event-based API: Analyse/Generierung als Sequenz von Events
	- $\triangleright$  Tree-based API: Darstellung und Manipulation als Baum von Objekten
- ► Wir verwenden die Event-based API in unseren Beispielen

<sup>3</sup>**<http://asm.ow2.org/>**

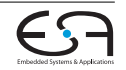

## **Setup**

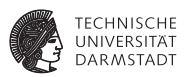

Erzeuge leere, **public** Klasse mit Default-Konstruktor, die von Object erbt:

```
ClassWriter cw = new ClassWriter(ClassWriter.COMPUTE_MAXS);
```

```
cw.visit(Opcodes.V1_6, Opcodes.ACC_PUBLIC, className, null,
   "java/lang/Object", null);
```

```
Method m = Method.getMethod("void <init>>)");
currentGenerator = new GeneratorAdapter(ACC_PUBLIC, m, null,
   null, cw);
currentGenerator.loadThis();
currentGenerator.invokeConstructor(Type.getType(Object.class),
   m);
currentGenerator.returnValue();
currentGenerator.endMethod();
```

```
...
cw.visitEnd();
```
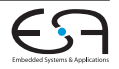

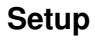

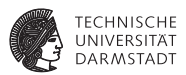

Erzeuge neue **public static** Funktion für MAVL-Funktion mit Namen m

GeneratorAdapter currentGenerator = **new** GeneratorAdapter(ACC\_PUBLIC + ACC\_STATIC, m, **null**, **null**, cw);

...

currentGenerator.endMethod();

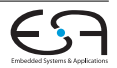

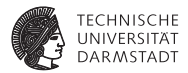

# <span id="page-41-0"></span>Code-Generierung für die JVM

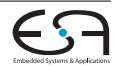

#### **Typisierter Bytecode**

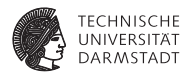

- $\triangleright$  JVM Bytecode ist typsiert, d.h. es werden verschiedene Operationen für verschiedene Typen von Operanden verwendet
- ► Erlaubt z.B. Typprüfungen durch den Bytecode-Verifier
- ▶ Typ wird durch Präfix gekennzeichnet

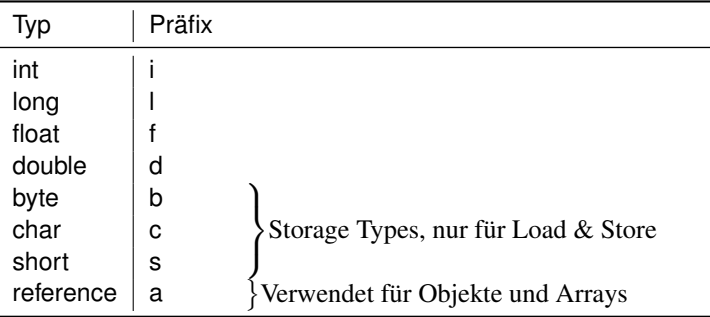

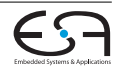

#### <span id="page-43-0"></span>**Datenoperationen**

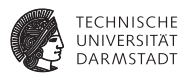

- ▶ Verwalten von Daten im Programm, umfasst Laden, Speichern und Verschieben von Daten
- **Drei grundsätzliche Arten von Speicher** 
	- $\triangleright$  Operandenstack
	- $\blacktriangleright$  Local Variables
	- $\triangleright$  Objekte und Arrays auf dem Heap
- ► Das Laden von Konstanten, auch aus dem Constant Pool, zählt ebenfalls zu den Aufgaben

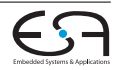

### **Laden von Konstanten**

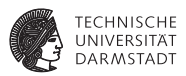

- **Allgemein: Laden von Konstanten aus dem Constant Pool mit ldc, ldc\_w, ldc2\_w**
	- ► Ldc lädt eine Single-Word Konstante aus den ersten 256 Einträgen
	- ► **ldc\_w** verwendet breiteren Index und kann Single-Word Konstanten aus dem gesamten Pool laden
	- **Ldc2\_w** lädt Double-Word Konstanten (**long**, **double**)
- ▶ Spezialinstruktionen für arithmetische Konstanten, z.B.:
	- **bipush/sibush** für 1/2 Byte große, vorzeichenbehaftete Konstanten
	- $\triangleright$  **iconst** m1 für -1
	- **Exercise:** integer-Konstanten mit 0 ≤ *n* ≤ 5
- ► Weitere Spezialinstruktionen für andere arithemtische Typen und null

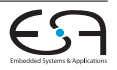

### **Laden von Konstanten**

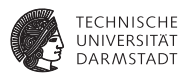

- $\triangleright$  Das ASM-Framework trifft automatisch die Auswahl der passendsten Instruktion zum Laden einer Konstanten
- <sup>I</sup> Folgender Code ist ausreichend für die Code Generierung von MAVL Integer Literalen:

```
@Override
public Instruction visitIntValue(IntValue intValue, Integer
    _)
{
        currentGenerator.push(intValue.getValue());
        return null;
}
```
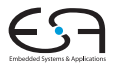

#### **Laden von Konstanten**

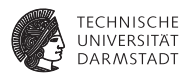

Folgender Code wird dabei von ASM erzeugt:

- **► Für das Integer-Literal 1: iconst\_1**
- **Für das Integer-Literal 42: bipush 42**
- $\blacktriangleright$  Für das Integer-Literal -1337:

```
sipush 1337
ineg
```
 $\blacktriangleright$  Für das Integer-Literal 45123:

```
Constant Pool:
#17 = Integer 45123
...
ldc #17
```
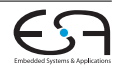

Verschiedene Operationen zur Manipulation von Elementen auf dem Operandenstack

- **Pop**: Entferne das oberste Wort vom Stack
- **pop2**: Entferne die beiden obersten Worte vom Stack
- ► dup: Dupliziere das oberste Wort
- <sup>I</sup> **dup2**: Dupliziere die obersten beiden Worte
- swap: Vertausche die obersten beiden **Worte**

Auf Double-Words (**long**, **double**) dürfen nur pop2 und dup2 angewendet werden!

# **Verwaltung des Operandenstack**

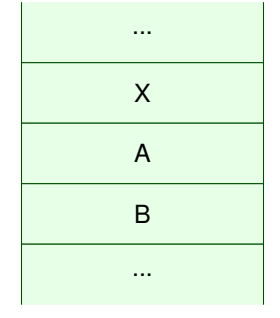

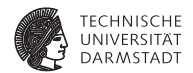

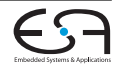

#### **Arbeiten mit Local Variables**

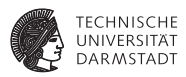

- ► Um die Daten in lokalen Variablen zu modifizieren, müssen diese immer zuerst auf/vom den Operandenstack geladen/gespeichert werden. Eine direkte Bearbeitung der lokalen Variablen ist nicht möglich
	- **Einzige Ausnahme: iinc** erlaubt das direkte Inkrementieren von Integer-Variablen
- <sup>I</sup> Grundsätzlich zwei Operationen, wobei **<p>** eines der Präfixe **i,l,d,f,a** sein muss:
	- **> <p>load** zum Laden von Werten auf den Stack
	- **Example 2 Felix** Speichern von Werten vom Stack
- ► Lokale Variablen werden dabei per Index identifiziert

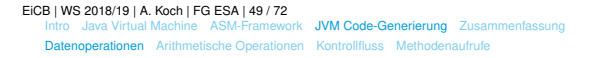

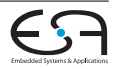

#### **Arbeiten mit Local Variables**

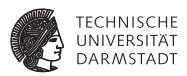

Das ASM-Framework stellt einfache Methoden bereit, um Code für den Zugriff auf lokale Variablen zu generieren:

 $\blacktriangleright$  Anlegen einer neuen lokalen Variable vom Typ type:

**int** offset = currentGenerator.newLocal(type);

- $\blacktriangleright$  Laden eines primitiven Funktionsarguments arg: currentGenerator.loadArg(arg);
- $\blacktriangleright$  Laden einer lokalen Variablen mit Typ type an Index offset: currentGenerator.loadLocal(offset, type);
- $\triangleright$  Speichern in eine primitive lokale Variable mit Typ type an Index offset: currentGenerator.storeLocal(offset, type);

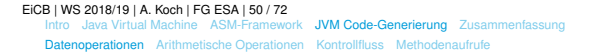

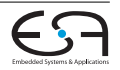

# **Zugriff auf Local Variables**

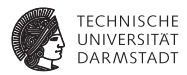

Aus dem folgenden MAVL-Code

```
function void foo(int a){
  val int b = 5;
  var int c;
  c = a + b;
}
```
erzeugt der Compiler diesen Bytecode:

- **0: iconst\_5**
- **1: istore\_1**
- **2: iload\_0**
- **3: iload\_1**
- **4: iadd**
- **5: istore\_2**
- **6: return**

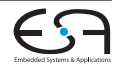

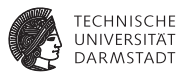

- <sup>I</sup> Arrays werden auf dem Heap verwaltet, lokale Variable enthält nur *Referenz*
- <sup>I</sup> Spezielle Anweisungen zum Erzeugen neuer Arrays:
	- **newarray** Erzeugt ein neues Array mit primitiven Elementen
	- **anewarray** Erzeugt ein neues Array von Objekten/Arrays
	- **Fig. 2** multianewarray Erzeugt ein neues mehrdimensionales Array
- $\triangleright$  Unser MAVL-JVM-Compiler bildet Vektoren und Matrizen auf Arrays ab (Matrizen werden zu Arrays von Arrays)
- <sup>I</sup> Folgender Code aus dem ASM-Framework erzeugt ein neues Array vom Typ type:

currentGenerator.newArray(type);

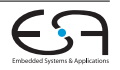

#### **Anlegen von Arrays**

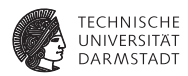

Für MAVL-Vektoren var vector<int>[5] b:

- **0: iconst\_5**
- **1: newarray int**
- **3: astore\_1**

Für MAVL-Matrizen var matrix<int>[3][3] A:

**Constant Pool: #11 = Utf8 [I #12 = Class #11 ... 4: iconst\_3 5: anewarray #12**

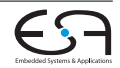

## **Anlegen von Arrays**

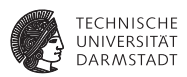

MAVL-Matrix wird anschließend noch mit Referenzen auf die Arrays für die einzelnen Zeilen befüllt:

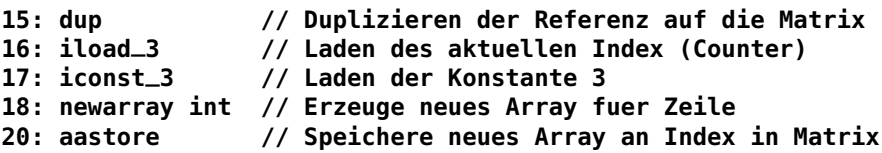

Das Ganze geschieht in einer Schleife, hier nur ein Ausschnitt des Schleifenkörpers gezeigt

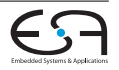

# **Zugriff auf Array-Elemente**

- ► Lesender/schreibender Zugriff auf Elemente eines Arrays mit **<p>aload** bzw. **<p>astore**, wobei **<p>** eines der Präfixe **i,l,f,d,a,b,c,s** sein muss
- ▶ Lokale Variable speichert nur Referenz, Laden daher dreistufiger Zugriff:
	- 1. Laden der Array-Referenz aus lokaler Variable
	- 2. Ablegen des gewünschten Index auf dem Stack
	- 3. **<p>aload** konsumiert die beiden Werte und legt stattdessen den gewünschten Wert auf den **Stack**
- **Analoges Vorgehen beim Schreiben, vor Aufruf** wird der zu schreibende Wert abgelegt

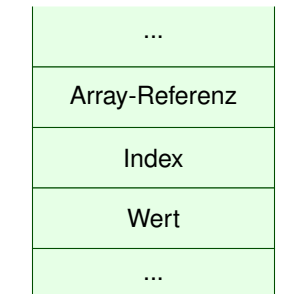

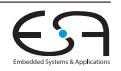

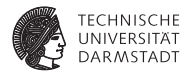

## **Zugriff auf Array-Elemente**

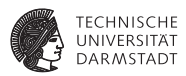

```
Ausgehend von folgenden MAVL-Deklarationen
```

```
var vector<int>[5] b;
var vector<int>[3] c;
```
ergibt sich aus c[1]=b[3] der folgende Bytecode:

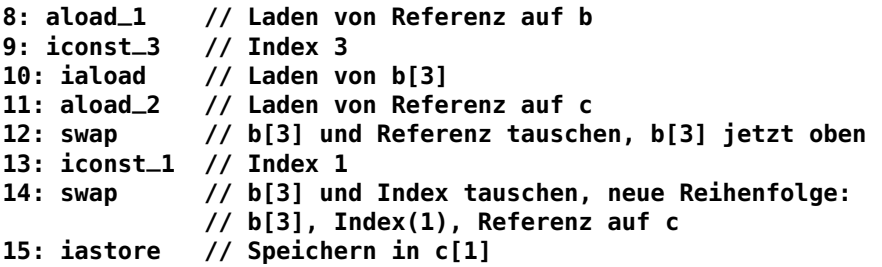

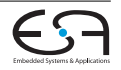

#### <span id="page-56-0"></span>**Arithmetische Operationen**

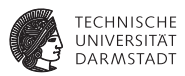

- $\blacktriangleright$  Für alle mathematischen Operatoren in Java gibt es eine Entsprechung auf der JVM
- $\blacktriangleright$  Alle arithmetischen Operationen arbeiten auf dem Stack
	- $\triangleright$  Operanden müssen vor der arithmetischen Operation in richtiger Reihenfolge auf dem Stack abgelegt werden
	- ► Operation konsumiert die entsprechende Zahl von Stackelementen und legt das Ergebnis wiederum als oberstes Stackelement ab
- Integer-Division durch 0 führt zu Exception
- Integer-Rechnung kann zu Overflow/Underflow führen
- <sup>I</sup> Keine Exceptions bei Float-Rechnung, stattdessen Verwendung der IEEE-754-Sonderwerte **(-)NaN**, **(-)Inf**, etc.

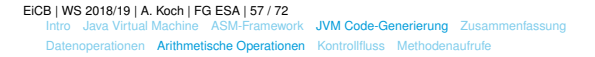

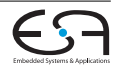

# **Arithmetische Operationen**

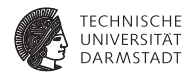

Für die vier arithmetischen Typen auf der JVM (**int**,**long**,**float**,**double**) sind die folgenden binären aritmetischen Operationen definiert

- **E** <p>add
- ► <p>sub
- <sup>I</sup> **<p>mul**
- <sup>I</sup> **<p>div**
- <sup>I</sup> **<p>rem**

Zusätzlich ist noch die unäre Operation

 $\blacktriangleright$  <p>neg

definiert, um einen Wert (mathematisch) zu negieren.

Dabei muss **<p>** eines der Präfixe **i,l,f,d** sein

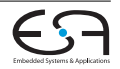

# **Logische Operationen**

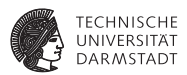

Für die beiden ganzzahligen arithmetischen JVM-Typen **int** und **long** sind zusätzlich die folgenden logischen Operationen definiert:

- **EX <p>shl Links-Shift**
- <sup>I</sup> **<p>shr** Arithmetischer Rechts-Shift
- <sup>I</sup> **<p>ushr** Logisher Rechts-Shift
- <sup>I</sup> **<p>and** Bitweises UND
- <sup>I</sup> **<p>or** Bitweises ODER
- **P** <p>xor Bitweises exklusives ODER

Hier ist die Menge der Präfixe für **<p>** auf **i** und **l** beschränkt

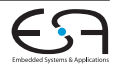

#### **Arithmetische & Logische Operationen**

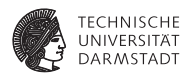

Der folgende Code dient zur Erzeugung einer arithmetischen/logischen Operation op auf dem Typ type: currentGenerator.math(op, type);

Erzeugter Code:

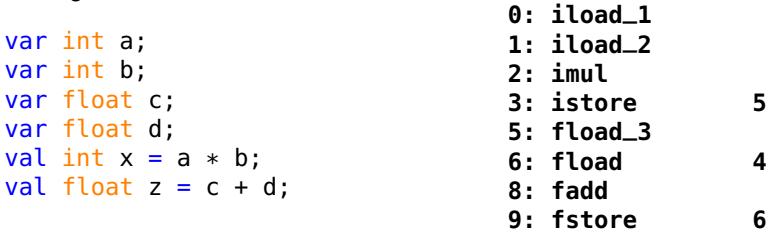

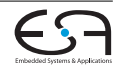

# **Typ-Konversion**

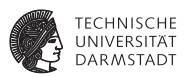

Im Gegensatz zu Java, wo die Addition eines Float mit einem Int erlaubt ist, gibt es auf der JVM keine impliziten Typ-Konversionen. Deshalb müssen Typen vor einer Rechnung explizit konvertiert werden, dafür stehen die folgenden Operationen zur Verfügung:

- ► <s>2<t> für Konversionen vom Typ <s> zu Typ <t>, definiert für alle Kombinationen der vier arithmetischen Typen **int**, **long**, **float**, **double** mit den Typ-Bezeichnern **i,l,f,d**
- **i2<t>** für das Abschneiden von Integer-Werten auf einen der drei Storage-Typen **byte**, **char**, **short** mit Typ-Bezeichnern **b,c,s**

Bei Konversion von Gleitkommazahlen zu ganzzahligen Werten kommt der sog. *Round-towards-Zero-Modus zum Einsatz, d.h.*  $9.6 \rightarrow 9$ 

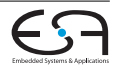

### <span id="page-61-0"></span>**Kontrollfluss**

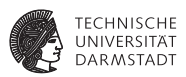

- <sup>I</sup> Die JVM verfügt über bedingte und unbedingte (**goto**) Sprung-Operationen
- <sup>I</sup> Die Abbildung von Kontrollfluss-Konstrukten wie Verzweigungen oder Schleifen funktioniert ähnlich wie Sie das bereits für die TAM kennengelernt haben
- $\triangleright$  Zur einfacheren Code-Generierung unterstützt das ASM-Framework das Einfügen von Sprungmarken (Labels)

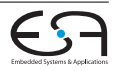

# **Bedingte Sprünge**

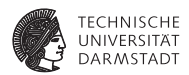

Die JVM verfügt über zwei Arten von bedingten Sprüngen, beide ausschließlich definiert für **int**-Werte.

Die erste Art von bedingten Sprüngen entfernt jeweils nur den obersten Wert vom Stack und betrachtet diesen für die Sprungbedingung:

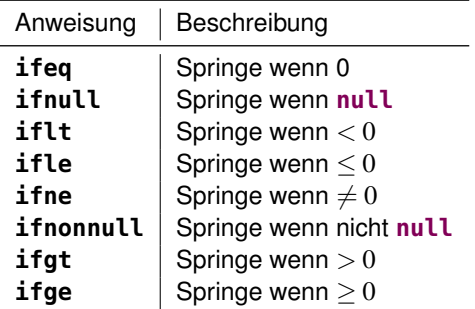

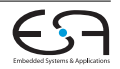

# **Bedingte Sprünge**

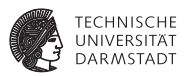

Die zweite Art von bedingten Sprüngen vergleicht die beiden obersten Werte auf dem Stack für die Sprungbedingung

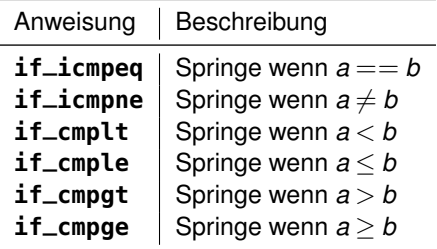

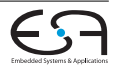

#### **Integer Vergleiche**

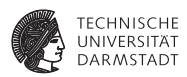

Die JVM verfügt abgesehen von den bedingten Sprüngen über keine weiteren Vergleichsoperationen für **int**-Werte. Die Berechnung eines Vergleichs wie im folgenden Code muss daher über einen "Umweg" auf die JVM abgebildet werden.

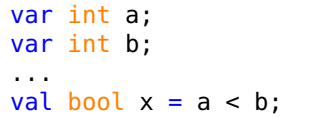

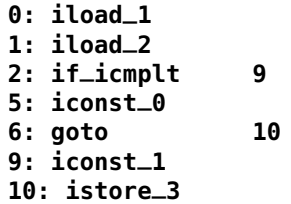

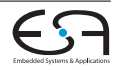

#### **Arithmetische Vergleiche**

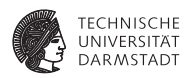

Für die Datentypen **long**, **float** und **double** verfügt die JVM über spezielle Vergleichsoperationen (z.B. **lcmp, fcmpl, dcmpg**), die zwei Werte vergleichen und als Ergebnis einen der Werte **0**, **-1** oder **1** ablegen. Die Berechnung eines Vergleichs wie im folgenden Code muss auch hier über einen "Umweg" auf die JVM abgebildet werden.

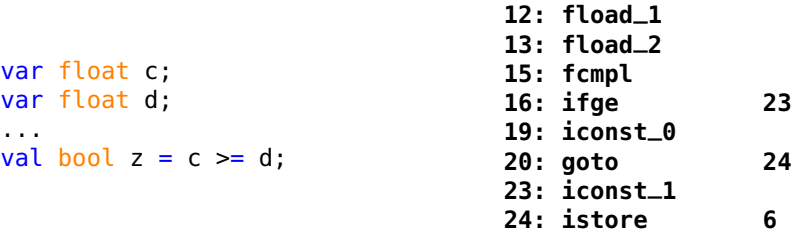

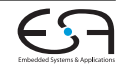

# <span id="page-66-0"></span>**Methodenaufrufe**

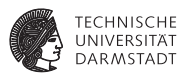

- ► Wie die Auflösung von Methoden-Referenzen funktioniert, haben Sie bereits im Kapitel zum Constant Pool kennengelernt
- $\triangleright$  Die JVM verfügt über 4 Spezialinstruktionen für den Aufruf von Methoden
	- <sup>I</sup> **invokevirtual**
	- **Exercial**
	- <sup>I</sup> **invokeinterface**
	- <sup>I</sup> **invokestatic**
- ► Hier Fokus auf *invokestatic*, da MAVL-Methoden auf statische Funktionen abgebildet werden
- ► JVM-Methoden sind nicht zu verwechseln mit *Subroutines*, die mit **jsr** und **ret** aufgerufen/verlassen werden. Diese werden v.a. für Exception Handling benutzt (hier nicht behandelt)

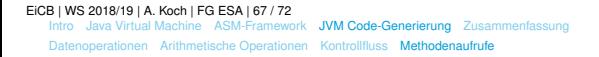

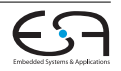

# **Routinenprotokoll**

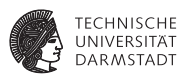

Das JVM-Routinenprotokoll ist dem Routinenprotokoll der TAM, das Sie bereits kennengelernt haben, sehr ähnlich.

- Die Parameter werden in der richtigen Reihenfolge auf dem Stack abgelegt
- <sup>I</sup> Der Aufruf konsumiert die Parameter vom Stack
- Im Anschluss an den Aufruf liegt ggf. der Return-Wert als oberstes Element auf dem Stack
	- **► Für den Return steht die Operationen <p>return** mit den möglichen Präfixen **i,l,f,d,a** und dem leeren Präfix für **void**-Returns zur Verfügung

Einziger größerer Unterschied zwischen JVM und TAM ist, dass Parameter in der JVM automatisch in den Local Variables verfügbar gemacht werden

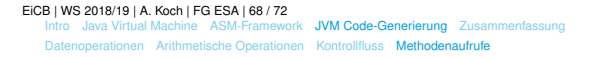

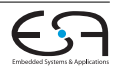

#### **Methodenaufrufe**

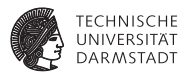

```
function void bar(int x,
   float y, vector<int>[3]
   z)
function void foo(){
 var int a; var float c;
 var vector<int>[3] v;
 bar(a, c, v);
}
Constant pool:
#1 = Utf8 A
#2 = Class #1
#11 = Utf8 bar
#12 = Utf8 (IF[I)V
#13 = NameAndType #11:#12
#14 = Methodref #2.#13
                              public static void foo(int);
                              ...
                              0: iconst_3
                              1: newarray int
                              3: astore_3
                              4: iload_1
                              5: fload_2
                              6: aload_3
                              7: invokestatic #14
                              10: return
                              public static void bar(int,
                              float, int[]);
                              flags: ACC_PUBLIC, ACC_STATIC
```
[E](#page-0-0)iCB | WS 2018/19 | A. Koch | FG ESA | 69 / 72

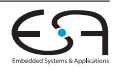

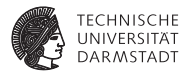

# <span id="page-69-0"></span>Zusammenfassung

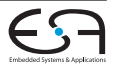

#### **Zusammenfassung**

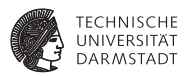

- ▶ Die Java Virtual Machine ist das Herzstück der Java Plattform
- Immer wenn ein Programm in einer der JVM-Sprachen ausgeführt werden soll, muss eine JVM vorhanden sein
- $\triangleright$  Die Verwendung einer virtuellen Maschine bietet Vorteile gegenüber rein interpretierten oder maschinen-kompilierten Sprachen, z.B. Portabilität und Effizienz
- ► Zentrale Repräsentation von Programmen ist der JVM Bytecode

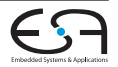

### **Zusammenfassung**

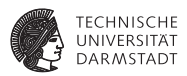

- ► Bei der Generierung von Bytecode kann ein Framework wie das ASM-Framework extrem hilfreich sein
- $\triangleright$  Die drei zentralen Datenstrukturen, auf denen die Operationen arbeiten, sind
	- $\blacktriangleright$  Local Variables
	- Heap
	- **Operandenstack**
- ► Das Vorgehen bei Berechnungen, Kontrollfluss und Methodenaufrufen ähnelt in sehr vielen Aspekten der TAM, da es sich bei der JVM ebenfalls um eine Stack-Maschine handelt

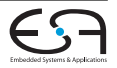